بنام خدا

 **امتحان پايان ترم درس مبانی کامپيوتر <sup>و</sup> برنامه سازی** 

**نام استاد:** 

**نام و نام خانوادگی**: تاريخ: 8 بھمن 1388 **شماره دانشجويی:** مدت امتحان دو ساعت

**نکات:** 

- **ً نام خانوادگی و شماره دانشجويی خود را روی تمام صفحات بنويسيد. لطفا**
- **استفاده از کتاب، جزوه و ھر وسيله ای بجز مداد و خودکار ممنوع است.**
- **پاسخ ھر سوال را در فضای تعيين شده بنويسيد. اگر نياز به فضای بيشتر داريد از پشت ھمان صفحه استفاده نماييد.**
	- **موبايل خود را خاموش کرده و در کيف بگذاريد. در دسترس بودن موبايل معادل صفر در امتحان است.**
		- **مدت امتحان دو ساعت و نيم ميباشد.**
		- **8 نمره اضافی در نظر گرفته شده است.**

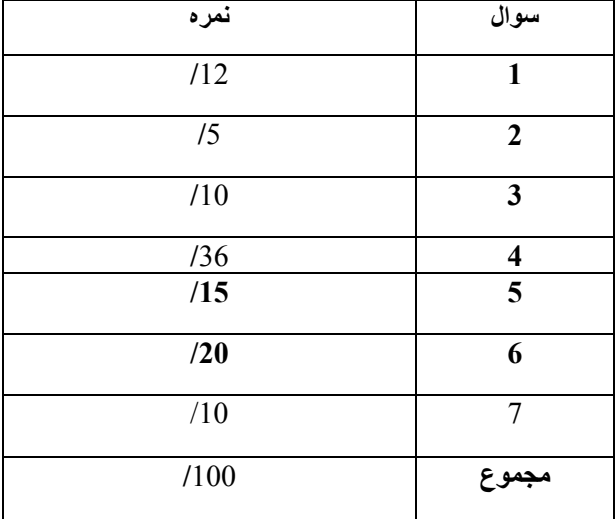

# **زبانھای برنامه سازی سوال -1 (12 نمره)بررسی برنامه الف:** (6 نمره) برنامه زير را در نظر بگيرد:

```
#include <stdio.h>
```
int main() {

```
 int x=0; 
int y=0;
int \overline{z}=0;
 char label[10];
```
 $z = \text{scanf}("\%d \%d", \&x, \&y);$ scanf("%s", label);

printf("%d %d %s\n", x, y, label); printf(" $z=$ %d\n", z);

}

```
خروجی برنامه، يعنی آنچه که بر روی صفحه تصوير چاپ می شود، را به ازای سه ورودی زير مشخص نماييد:
```

```
a) 17 30 BlueMoon 
17 30 BlueMoon 
2 
b) 46 BlueMoon 
17 0 BlueMoon 
1 
c) 112 23.3 BlueMoon 
112 23 .3 
2
```
**ب-** (3 نمره) برنامه زير چه مقاديری را روی صفحه چاپ می کند:

```
#include <stdio.h> 
#define IVAL 15 
#define JVAL 27
```

```
void mult (int*, int, int);
```

```
int main ( ) 
{ 
         int i, j, k; 
         i = IVAL;
         j = JVAL;mult (\&k, i, j);printf ("The product of %d and %d is %d.\n\n", i, j, k);
         return 0; 
}
```

```
void mult (int* product, int m, int n) 
{ 
         int mask = 2;
         *product = m * n * mask;
```

```
}
```
return 0;

}

```
ج- (3 نمره) برنامه زير چه مقاديری را روی صفحه چاپ می کند: 
     #include <stdio.h> 
     void main() 
     { 
        int value1; 
        int *ptr; 
        int **ind; 
       ind = \&ptr;*ind = \&value1;**ind = 123;
        ind++; 
       *ptr++;
        value1++; 
       printf ("%x %x %d\n", ind, ptr, value1);
     } 
                                                                                                 سوال -2 ( 5 نمره) 
الف- (2 نمره)دستورھای زير قرار بود تمام 25 عضو آرايه a را در عنصر نظير در آرايه b کپی کند. توضيح دھيد
                                                                                  برنامه نوشته شده چه ايرادی دارد: 
     /* Copy array a to array b. Each has 25 elements. */ 
     i = 0;
     while(i++ < 25)
              \lfloor b \rfloor i \rfloor = a\lfloor i \rfloor;
                                                                                   اولی را کپی نخواھد کرد. 
 ب- (2 نمره)برنامه زير قرار است اعداد فرد بين 1 تا 10 را چاپ کند. اشکال اين برنامه کدام است. چگونه می توان
                                                                                             برنامه را اصالح کرد؟ 
     int main(void) 
     { 
              int x = 1;
              while (x \le 10)if (!(x \times 2))printf("%d\n", x);
              x = x + 1;
              printf("All done!\n");
```
**ج-** (1 نمره)اگر n از نوع int، x از نوع float، MyNum از نوع int، و ch از نوع char باشد، نوع (type (عبارت زير را مشخص کنيد. n/x+MyNum\*ch

{

}

 $\{$ 

}

#### **سوال -3 (10 نمره) Record Activation**

Return address

x4023 Return value

 **الف-** (8 نمره)محتوای Stack را که مطابق شکل زير درابتدای برنامه نشان داده شده است، پس از بازگشت از تابع Compare بطور کامل مشخص کنيد. شمارنده برنامه در زمان صدا زدن Compare به آدرس 3050x اشاره دارد. 6R در ابتدا E401x و 5R حاوی 4020x می باشد. برای مقاديری که در زمان اجرا مشخص می شوند ذکر نوع و نام کافی است. برای مابقی مقادير محتوای آنھا الزامی است.

```
#include<stdio.h> 
int Compare(int x, int y); 
int main() 
         int x; 
         int y; 
         int value; 
         scanf("%d", &x); 
         scanf("%d", &y); 
         value = Compare(x, y);
         printf("%d\n", value);
int Compare(int x, int y) 
         int retVal; 
         if (x > y)retVal = x + 1;return retVal; 
                                                                                        31
                                                                                        62
                                                                                 Dynamic link
```
**ب-** (2 نمره)اگر استفاده کننده در اجرای برنامه فوق در ورودی به اينصورت وارد کند "40 20" (بعنوان 20= x ، و y توضيح دھيد چرا نتيجه برنامه ممکن است 16 - باشد  $(=40$ 

## **سوال -4 (36 نمره)برنامه نويسی 1**

ماشين حالت زير را که بصورت نصفه کشيده شده است در نظر بگيريد. اين ماشين حالت برای يافتن رشته حرفی HTHH در ورودی در نظر گرفته شده است. ھرگاه چنين رشته حرفی در ورودی ديده شد، در خروجی 1 چاپ خواھد شد. در حقيقت اين H نمايش شير (Head (و T نمايش خط (Tail (ميباشد. به بيان ديگر اين ھمانند شمردن تعداد شير يا خطھا به ترتيب است.

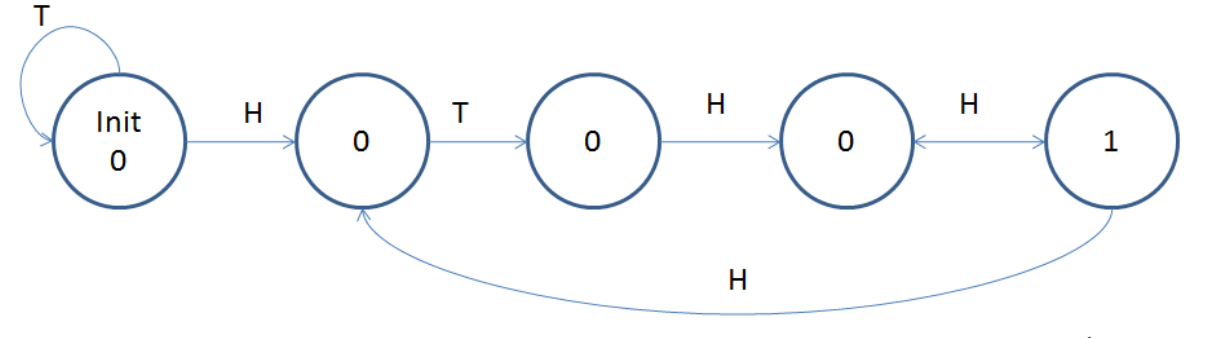

برای مثال اگر ورودی بصورت

### H H H H H T H H T H H H H H T H H T

باشد، خروجی بصورت

0 0 0 0 0 0 0 1 0 0 1 0 0 0 0 0 1 0

خواھد بود. توجه کنيد که H ھشتم در دو نمونه از H H T H آمده است. **الف**- (4 نمره) ماشين حالت باال را کامل نماييد. توجه کنيد که عدد داخل دايره ھا (حالتھای ماشين) نشان دھنده خروجی سيستم ھستند.

**ب**- ( 12 نمره) تابعی بنام FindPattern بنويسيد که اشاره گر به يک رشته حرفی و تعداد حروف (در رشته حرفی) را به عنوان آرگومان گرفته و نتيجه پردازش رشته حرف را بر روی صحفه تصوير چاپ نمايد.

**نام و نام خانوادگی: شماره دانشجويی: 6 از 11 ج-** (9 نمره ) تابع اصلی (main (را بنويسيد که از کاربر رشته حرف را بگيرد و به تابع FindPattern ارسال نمايد.

**د-** (11 نمره ) برنامه اصلی را طوری تغيير دھيد که بجای خواندن ورودی از کی برد، ورودی را از فايلی بنام txt.htFile بخواند.

#### **سوال -5 (15 نمره)برنامه نويسی 2**

تابعی بنام ([]StringB ,[]StringA char( InsertString void بنويسيد. اين تابع که در تابعی مثل printf نيز ممکن است به کار آيد، رشته حرفی StringB را در جايی در رشته StringA که با عالمت % مشخص شده است قرار می دھد. به عنوان مثال اگر StringA برابر با "Khordad of % the is Today "و StringB حاوی "Sixth Twenty "باشد نتيجه اجرای اين تابع آن خواھد شد که ."Today is the Twenty Sixth of Khordad" :باشد عبارت اين حاوی پايان در StringA

فرض کنيد که از قبل StringA جای الزم برای اضافه شدن کاراکترھای StringB را دارد. ھيچ يک از دو رشته حرفی خالی نخواھد حتما % باشد. ً بود ولی تضمينی وجود ندارد که StringA شامل کاراکتر

#### **سوال -6 (20 نمره)برنامه نويسی 3**

ترتيب حروف کلمه ای بھم ريخته شده و در قالب يک ليست مرتبط (List Linked (از حروف به شما داده شده است. ھر حرف در يک structure از نوع t\_shuffled با تعريف زير ذخيره شده است. در اين ساختار برای ھر حرف (letter (محل آن در کلمه اصلی (index (نيز مشخص شده است:

typedef struct shuffled t shuffled t; struct shuffled t { char letter;  $/*$  the actual letter  $*/$ int index; /\* the index of the letter in a string \*/ shuffled\_t\* next;  $/*$  pointer to the next list element  $*/$ }

تابع (shuffled t \* start) void unscramble را بنويسيد که کلمه بهم ريخته شده را يافته و چاپ نمايد. در صورت نياز به ذخيره کلمه در اين تابع از روش درخواست حافظه پويا از Heap) Allocation Dynamic (استفاده کنيد. دقت کنيد که بايد حافظه درخواست شده را قبل از پايان تابع آزاد نماييد.

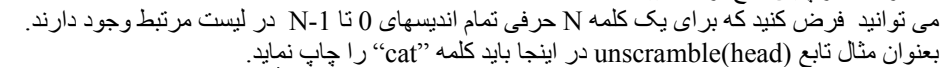

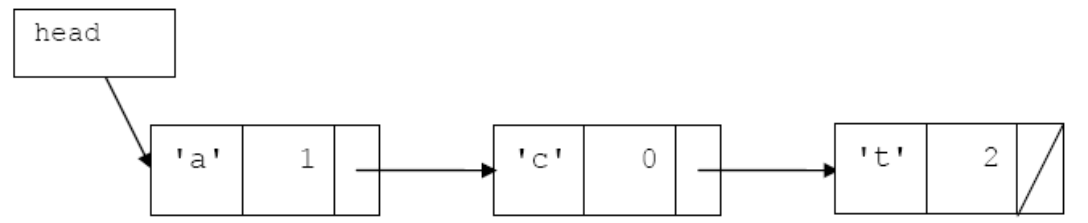

**سوال -7(10 نمره)سوالھای کوتاه الف**- (7 نمره) متغيرھای زير تعريف شده اند.

char ch $[] = {a', 'b', 'c', 'd', 'A', 'B', 'C', 'D'};$ char \*ptr; ptr =  $\&$ ch[6];

اگر ھر کدام از عبارات زير را بعنوان متغير در خروجی چاپ نماييم، چه مقداری چاپ خواھد گرديد. اگر عبارت غلط است بنويسيد که غلط است.

- a.  $*(ptr + 3)$
- b. ptr ch
- c.  $*(ptr 1)$
- d.  $*ptr = 'F'$
- e. \*ptr+1
- f.  $*(ch++)$
- g.  $*(ptr=ptr+1)$

**ب-** (2 نمره) کداميک از عبارات زير صحيح ھستند؟

- 1. char str1 $[5]$  = "Texas";
- 2. char str2 $[] = "A character string";$
- 3. char str $3[2] = "A";$
- 4.  $str4[2] = "TX";$
- ھيچکدام 5.

**ج-** (1 نمره) اگر پوينتر به کاراکتر ch\_ptr داده شده باشد، کداميک از جمالت (عبارات) زير صحيح ھستند؟

- 6. \* ptr\_ch = `a';
- 7. ptr  $ch = "A character string";$
- 8. ptr  $ch = 'x';$
- 9. \* ptr\_ch = "This is Quiz 2.";
- ھيچکدام 10.